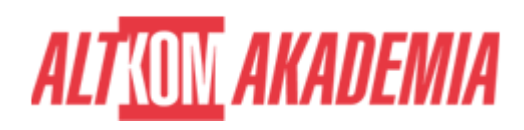

# **[MS Access - Przetwarzanie i prezentacja](https://prod.altkomakademia.pl/szkolenia/ms-access-2019---przetwarzanie-i-prezentacja-danych) [danych](https://prod.altkomakademia.pl/szkolenia/ms-access-2019---przetwarzanie-i-prezentacja-danych)**

[Przetwarzanie i prezentacja danych](https://prod.altkomakademia.pl/szkolenia/ms-access-2019---przetwarzanie-i-prezentacja-danych)

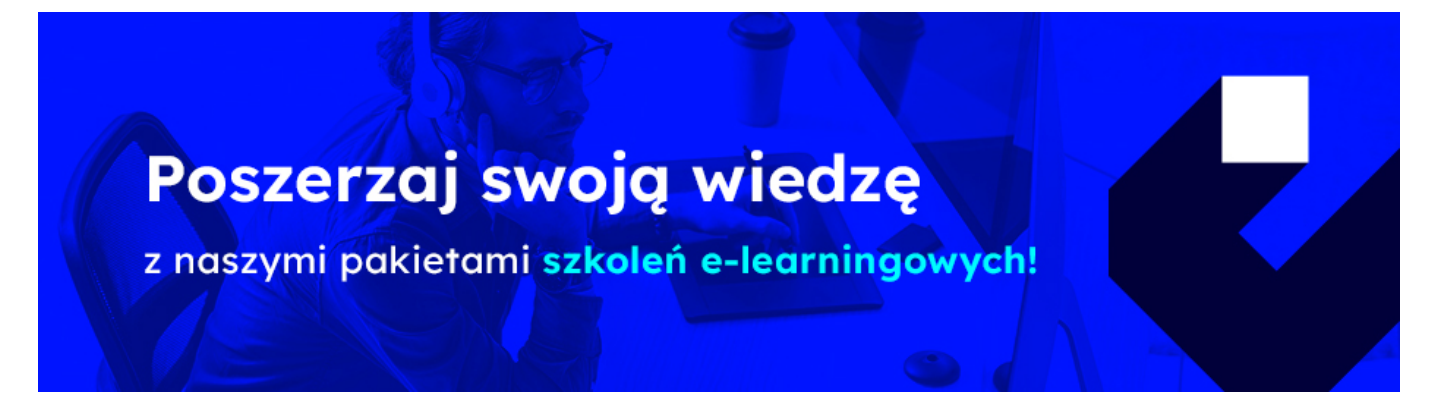

### **PRZEZNACZENIE SZKOLENIA**

Szkolenie dla osób, które chcą i powinny poznać możliwości Microsoft Access jako narzędzia do tworzenia raportów z różnych źródeł danych.

## **KORZYŚCI WYNIKAJĄCE Z UKOŃCZENIA SZKOLENIA**

Umiejętność pobierania danych z wielu źródeł, zrozumienie działania kwerend, jako narzędzia do przekształcania danych w pożyteczne informacje, prezentowanie informacji przy użyciu raportów, poznanie sposobów eksportu danych i raportów do innych aplikacji.

## **OCZEKIWANE PRZYGOTOWANIE SŁUCHACZY**

Znajomość podstawowej terminologii dotyczącej baz danych. Znajomość i sprawne poruszanie się w środowisku Microsoft Windows.

#### **AGENDA SPOTKANIA**

Sala szkoleniowa

- 1. Źródła danych raportowych
- Import danych z Microsoft Excel
- Import danych z pliku txt, specyfikacja importu
- Import danych z tabeli Microsoft Word
- Optymalizacja struktury zaimportowanych danych

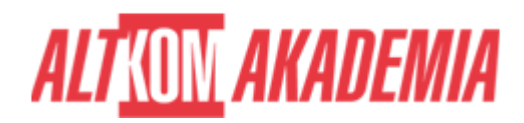

- Przyłączanie tabel z innej bazy Microsoft Access.
- 1. Kwerendy podstawa raportowania
- Umiejętny dobór tabel i pól w kwerendzie, rola relacji i sprzężeń
- Ograniczanie liczby wierszy wynikowych kryteria i ich typy
- Sortowanie danych
- Usuwanie duplikatów
- Porównywanie dwóch zestawów danych sprzężenia kierunkowe.
- 1. Eksportowanie danych
- Optymalne sposoby eksportowania danych do Microsoft Excel
- Eksport do PDF, Microsoft Word, HTML
- Eksport do listy SharePoint (opcjonalnie)
- 1. Prezentacja danych
- Tworzenie raportu
- Formatowanie raportu
- Edycja kluczowych właściwości: źródło rekordów i źródło formantu
- Sortowanie i grupowanie danych w raporcie
- Wyróżnianie danych spełniających określone kryteria
- Przygotowanie raportu do wydruku
- Dystrybucja raportu do innych formatów (m.in.PDF/XPS)
- 1. Wydruki masowe (opcjonalnie)
- Korzystanie z kreatora etykiet adresowych
- Drukowanie listów w korespondencji seryjnej.
- 1. Zakończenie prac nad aplikacją
- Tworzenie formularza startowego, dającego dostęp do wszystkich funkcji aplikacji (opcje bieżącej bazy danych)
- Tworzenie interfejsu do wygodnego uruchamiania wielu raportów

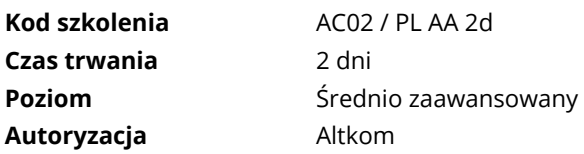